### **9. Diagramme - Graphische Darstellung von Daten**

Ein **Diagramm** (v. griech.: *diagramma* = geometrische Figur, Umriss) ist eine grafische Darstellung von Daten, Sachverhalten oder Informationen. Je nach der Zielsetzung des Diagramms werden höchst unterschiedliche Typen eingesetzt. Die Bandbreite von bildhaften Elementen bis rein abstrakten Gebilden ist dabei sehr groß.

Im Unterschied zum Piktogramm (oder Bildsymbol), wird mit Hilfe eines Diagramms vor allem versucht, einen Zusammenhang zu verdeutlichen, während ein Piktogramm nur für eine gezielte Information steht (Verkehrszeichen, Warnschild,...). Diagramme sind zudem oft codiert, was bedeutet, dass man mit Hilfe seines Vorwissens ein Diagramm analysieren muss, um es verstehen zu können, während ein Piktogramm durch seinen ikonischen (bildlichen) Charakter unmittelbar verständlich ist. Allerdings können Diagramme durchaus Piktogramme enthalten.

Diagramme können in Programmen der Tabellenkalkulation erstellt werden.

# **9.1 Säulen- und Balken Diagramme**

#### **Säulendiagramm**

zeigt darzustellende numerische Größe (Zahl) als Säulen. x-Achse braucht keine Zahl sein.

Der Abstand zwischen Achse und Datenpunkt wird mit einer senkrecht auf der x-Achse stehenden rechteckigen Fläche dargestellt.

Klassiche Anwendung: Darstellung von Häufigkeiten

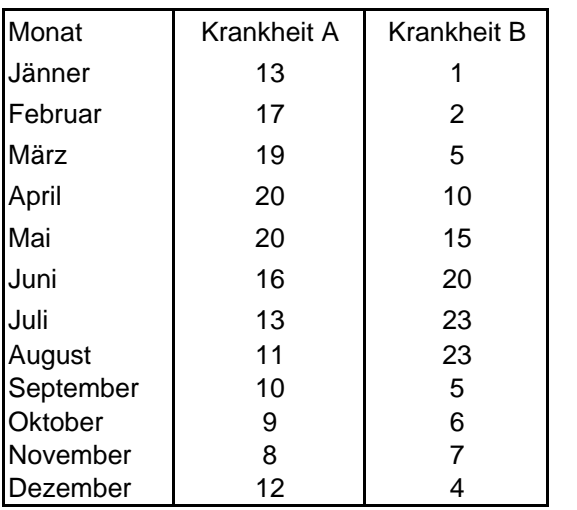

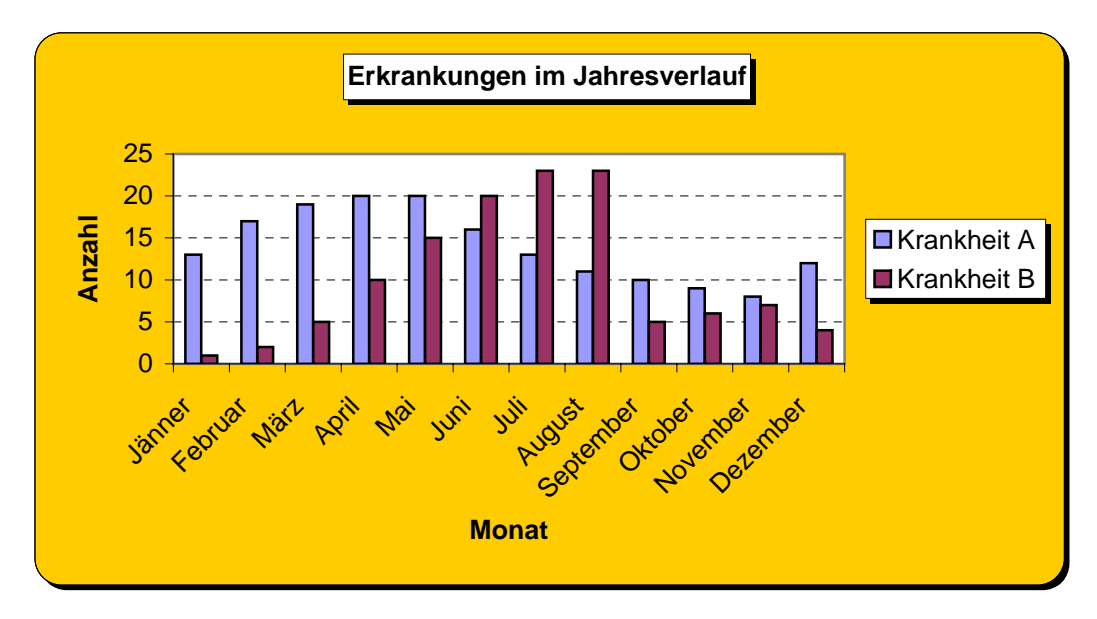

#### **Balkendiagramm**

Ähnlich dem Säulendiagramm, allerdings sind hier x- und y-Achse vertauscht.

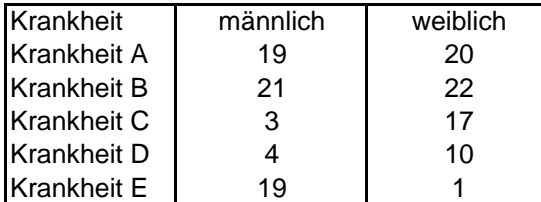

### **Liniendiagramm und Flächendiagramm**

Zeigt den Verlauf ähnlich wie Säulendiagramm. Allerdings

werden Werte als Symbol angezeigt und mit Linien

verbunden. Beim Flächendiagramm ist die Fläche unter der Linie eingefärbt

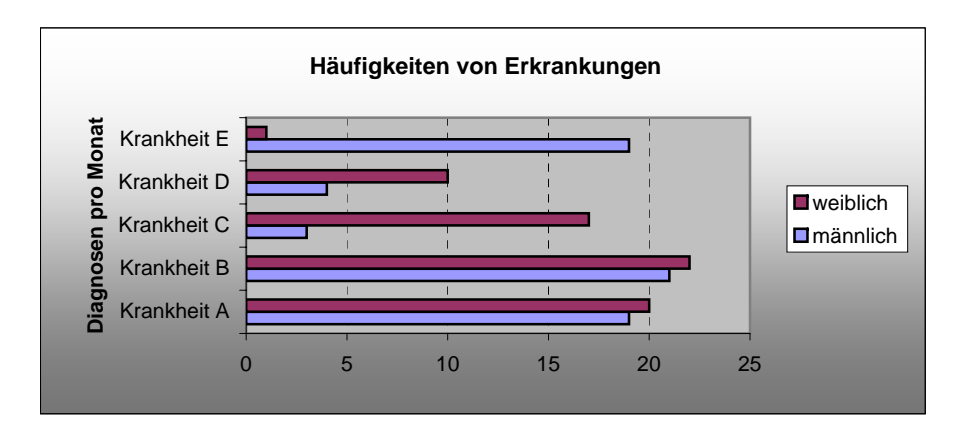

# **9.2 x-y-Diagramme**

#### **Punkt-Diagramm,**

zeigt Zusammenhang zwischen 2 (Mess)Größen. Zwei aufeinander normal stehende Achsen spannen eine Fläche auf, in die die Wertepaare als Punkte (Kreuze, Kreise) eingetragen werden; allgemeiner und in der Statistik auch Streudiagramm.

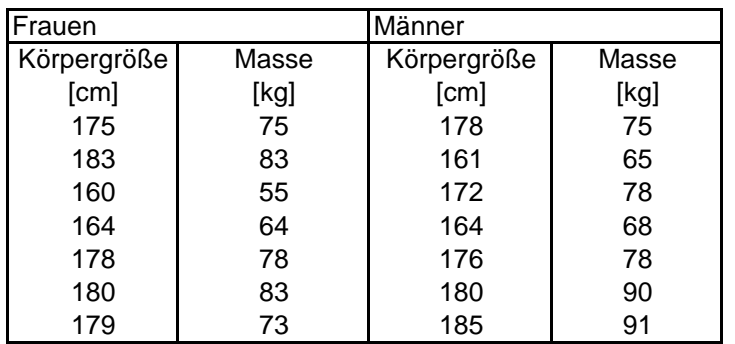

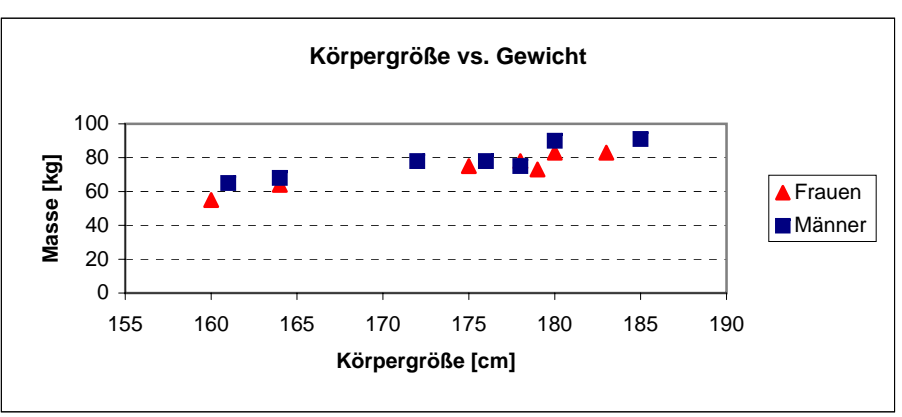

#### **x-y-Linien-Diagramm**

zeigt Zusammenhang zw. 2 kontinuierlicheh Größen. Die Punkte werden miteinander durch Linien (Geraden, Kurven) verbunden. kontinuierlich: zwischen den tabellierten Werten exisitieren weitere Werte (die berechnet/gemssen werden können).

Durch Symbole können die gemessenen oder berechneten Punkte angezeigt werden.

Ist die Fläche zwischen Achse und Linie ausgefüllt, spricht man von einem Flächendiagramm.

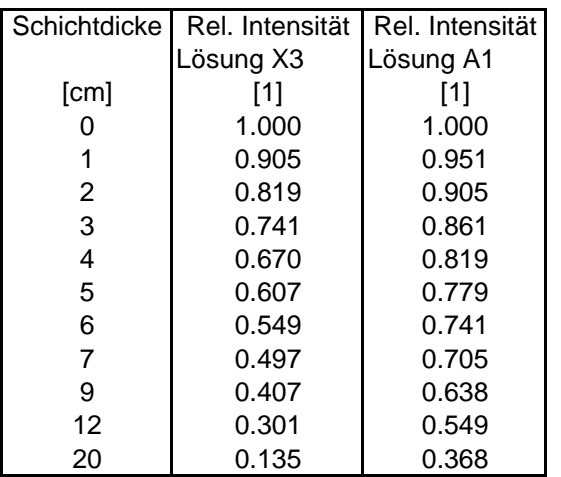

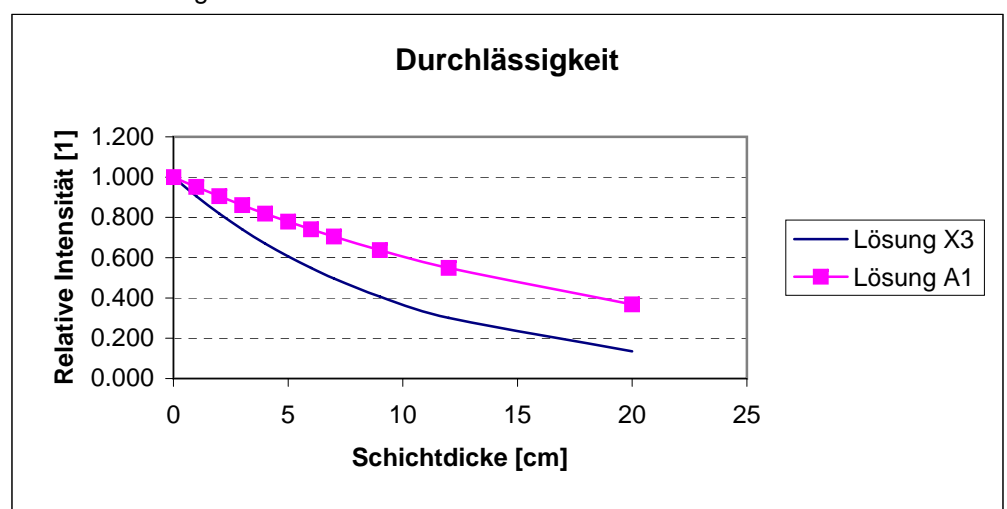

# **9.3 Kreis- und Ringdiagramm**

### **Kreisdiagramm,**

Sind die Einzelwerte Teile eines Ganzen, so kann man die Werte in Form von Kreissektoren zeichnen, um die Größenverhältnisse ihrer Anteile darzustellen.

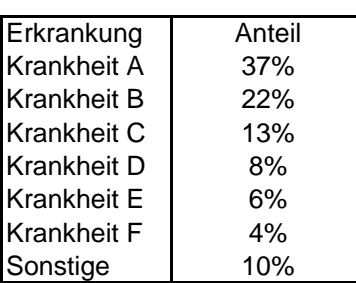

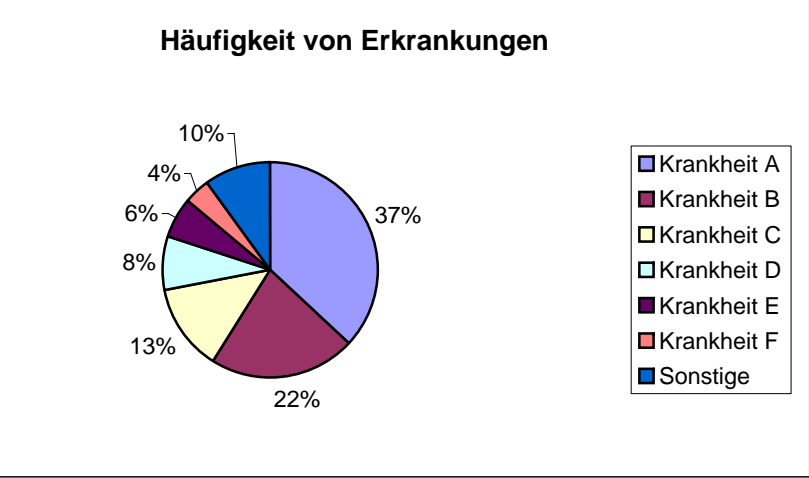

#### **Ringdiagramm**

zeigt Anteil am Ganzen für 2 oder mehrere Größen (Datenreihen).

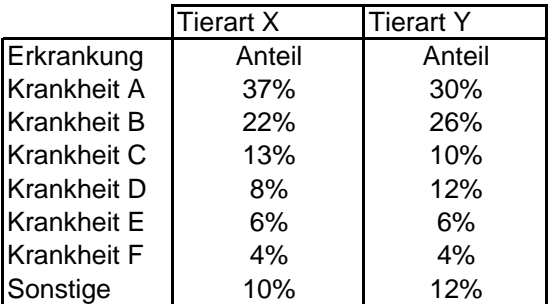

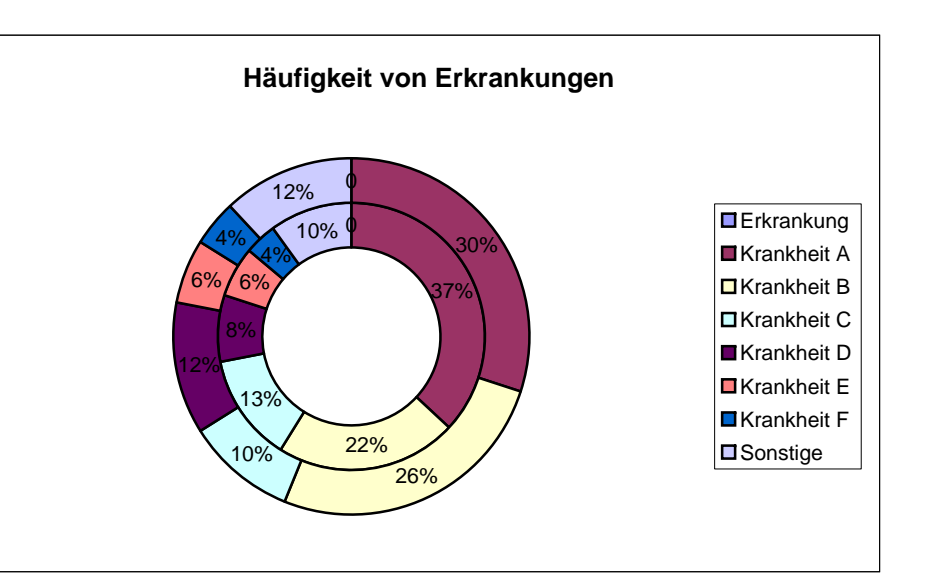

# **9.4 Blasendiagramm**

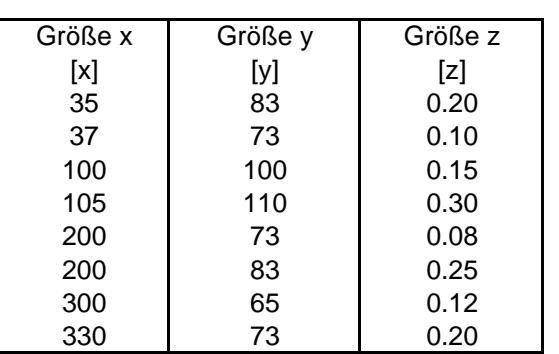

Neben x und y kann eine weitere Größe z dargestellt werden. Die Größe der Symbole entspricht dabei dem z-Wert.

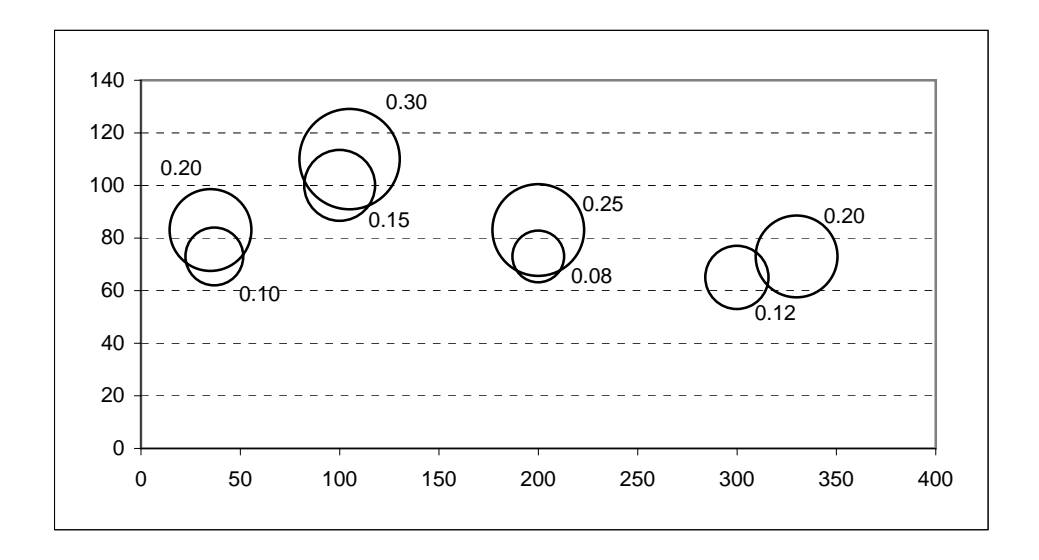

### **9.5 Netzdiagramm**

Hier wird für jeden Wert eine y-Achsen gezeichnet. Diese werden gleichmäßig über 360° verteilt. Die Daten werden mit Linien miteinander verbunden, wodurch eine an ein Spinnennetz erinnernde Form entsteht.

Eignet sich besonders zur Darstellung von Daten in

Abhängigkeit der Richtung (z.B. Himmelsrichtung).

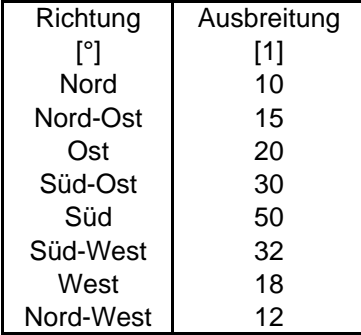

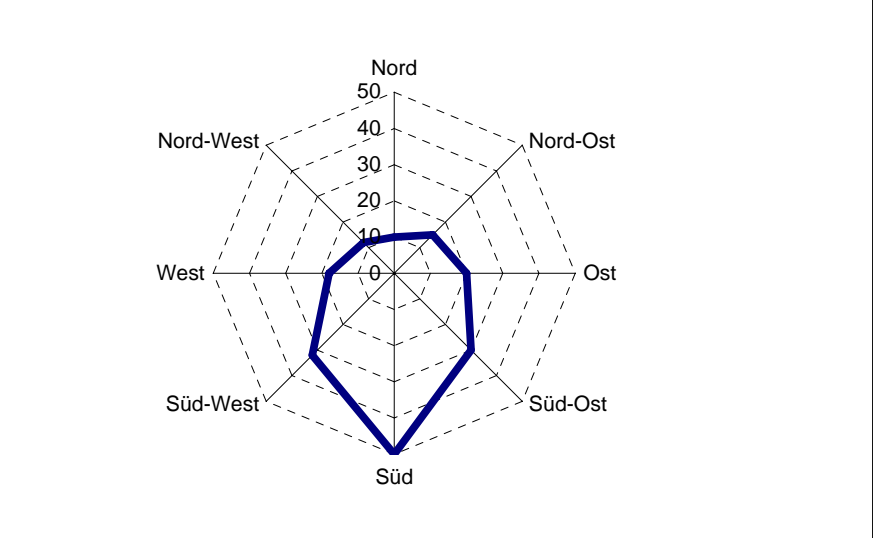